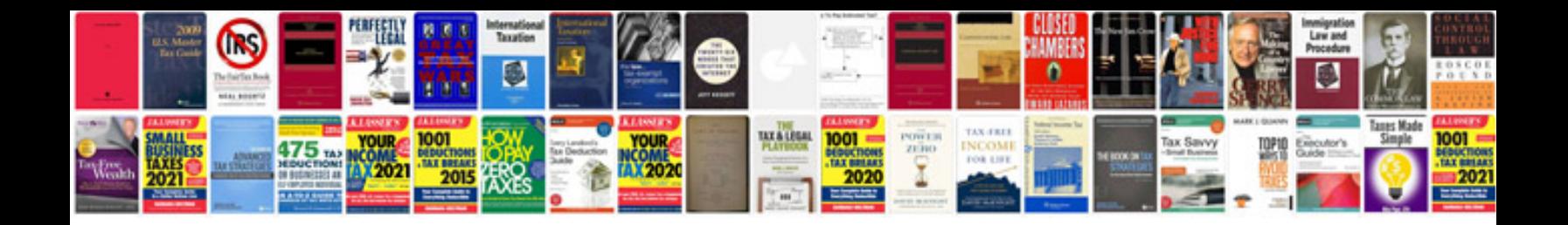

## **Laptop motherboard schematic diagram free download**

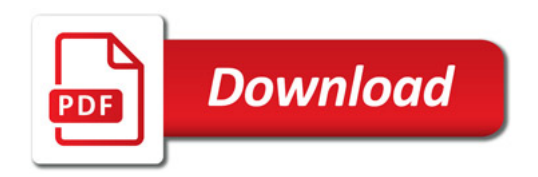

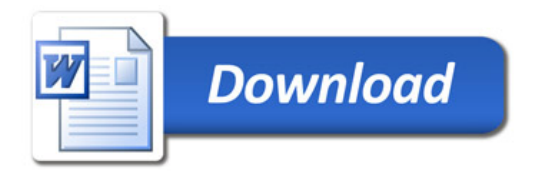